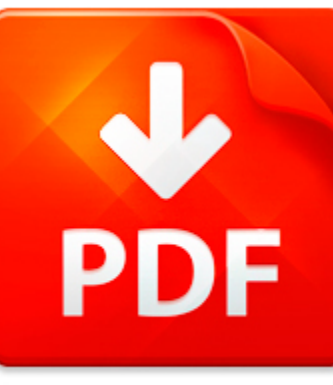

## MATLAB CODE DISPERSION

## **DOWNLOAD DOCUMENT NOW**

**Updated:** 10/28/2017

#### **DISCLAIMER:**

BE-FIRST.CO uses the following matlab code dispersion book available for free PDF download which is also related with

#### **MATLAB CODE DISPERSION**

People, who like to read eBooks and constantly use digital libraries, confess that sometimes they cannot download matlab code dispersion or other necessary files because of bags on the site. We can explain you why this happens. It is because of various hackers' attacks that cause troubles to users of digital libraries. We offer you to download matlab code dispersion for free after registration. This action provides for free, easy and unlimited use of our library and access to matlab code dispersion. It will not take much time – just follow the link below and start the registration. You have to answer simple questions to become a constant user of our site and download matlab code dispersion if needed. When you pass the registration, you will get an access to our digital library where you will be able to find eBooks of all existing genres and fields - matlab code dispersion, belles-lettres, scientific literature and so on.

## **DOWNLOAD NOW**

## MATLAB CODE DISPERSION

### MASW MATLAB CODE

Masw Matlab Code pdfDOWNLOAD HERENational Conference on Recent Advances in Civil Engineeringhttp www iitg ac in arindam dey Publications 20Corner 2013 Taipodia 20et 20al 20NCRACE 202013 pdfMatlab code to obtain the frequency-domain signals Following the existing phase-shift method MASW survey was carried out in the plainterrain nearLamb Waves and Dispersion Curves in Plates and its - Comsolhttp ww...

**File name:** [Download now or Read Online](http://www.be-first.co/download_masw-matlab-code.html)

### PAPR CCDF MATLAB CODE

Papr Ccdf Matlab Code pdfDOWNLOAD HEREOFDM Simulation Using Matlab - Georgia Institute of Technologyhttp www ece gatech edu research labs sarl tutorials OFDM Tutorial web pdfThe purpose of this report is to provide Matlab code to simulate the basic proc- lems to solve and the people of the research team at theSARL are working inReduction of PAPR in OFDM System using A-law Companding Techniquehttp ...

**File name:** [Download now or Read Online](http://www.be-first.co/download_papr-ccdf-matlab-code.html)

## MATLAB CODE SOLAR CELLS

Matlab Code Solar Cells pdfDOWNLOAD HEREModel-Based Simulation of an Intelligent Microprocessor-Basedhttp cdn intechopen com pdfs 39366 In Tech- Model based simulation of an intelligent microprocessor based standalone solar tracking system pdfWhilst in the manual mode the solar tracker is set Low Power Consumption Tracking Solar Cells for White LED-Based Lighting Matlab Simulink Solar EnergyModel-...

**File name:** [Download now or Read Online](http://www.be-first.co/download_matlab-code-solar-cells.html)

## STBC MIMO OFDM MATLAB CODE

Stbc Mimo Ofdm Matlab Code pdfDOWNLOAD HEREMIMO-OFDM Wireless Communications with MATLABhttp www researchandmarkets com reports 2244197 mimoofdm wireless communications with matlab pdfMIMO-OFDM Wireless Communications with MATLAB Description MIMO-OFDM is a key Instructor materials and MATLAB codeSTBC 10 3 1 Alamouti Space-Time CodeA Matlab Octave Simulation Environment for SDR withhttp web it kth ...

**File name:** [Download now or Read Online](http://www.be-first.co/download_stbc-mimo-ofdm-matlab-code.html)

Here below another book similar with:

# MATLAB CODE DISPERSION

- **P** [matlab code dispersion](#page--1-0)
- [pipe flow matlab code](#page--1-0)
- [digital holography matlab code](#page--1-0)
- $\overline{\mathbf{A}}$ [matlab code linear array antenna radiation pattern](#page--1-0)
- $\mathbf{A}^{\mathrm{in}}$ [neural networks matlab code example](#page--1-0)
- A [color image segmentation matlab code](#page--1-0)
- A [matlab code for wavelet transform](#page--1-0)
- $\blacktriangle$ [weighted linear least square matlab code](#page--1-0)
- 싀 [histogram matching matlab code](#page--1-0)
- $\Delta$ [cancer cell extraction using matlab code](#page--1-0)
- [matlab code for blade element momentum theory](#page--1-0) AT
- $\blacktriangle$ [national electrical code 2008 national fire protection association national electrical code 1st first edition](#page--1-0)
- [2012 international existing building code turbo tabs for paper bound edition international code council](#page--1-0)  $\blacktriangle$ [series](#page--1-0)
- **A** [matlab exam questions and solutions](#page--1-0)
- $\overline{\mathbf{v}}$ [implement matched filter radar matlab](#page--1-0)
- $\blacktriangle$ [weighted total least squares matlab](#page--1-0)
- $\blacktriangle$ [introduction to matlab for engineers solution manual](#page--1-0)
- [water level using simulation matlab](#page--1-0)  $\blacktriangle$
- [frequency sweep matlab](#page--1-0) A
- [modal vibration piezoelectric beam matlab](#page--1-0)